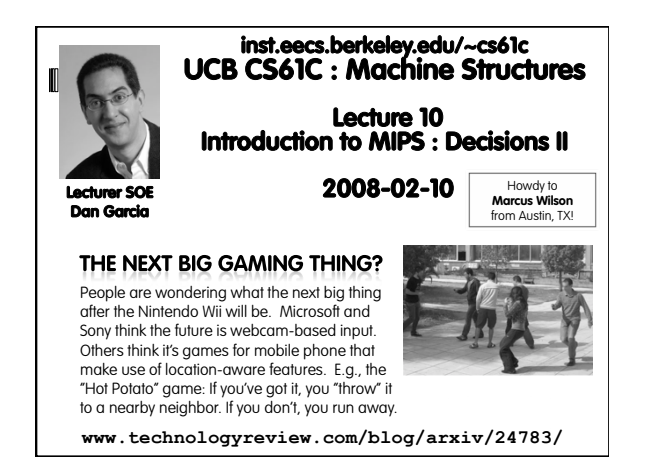

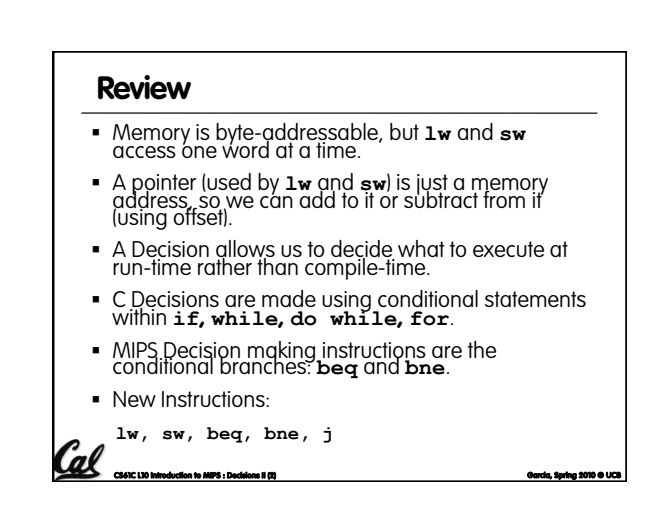

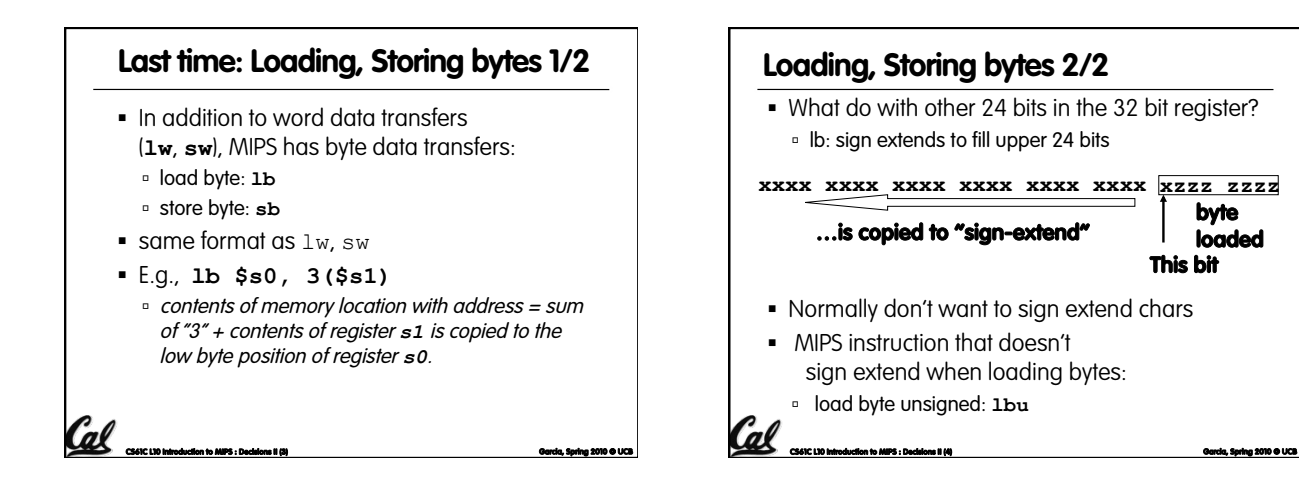

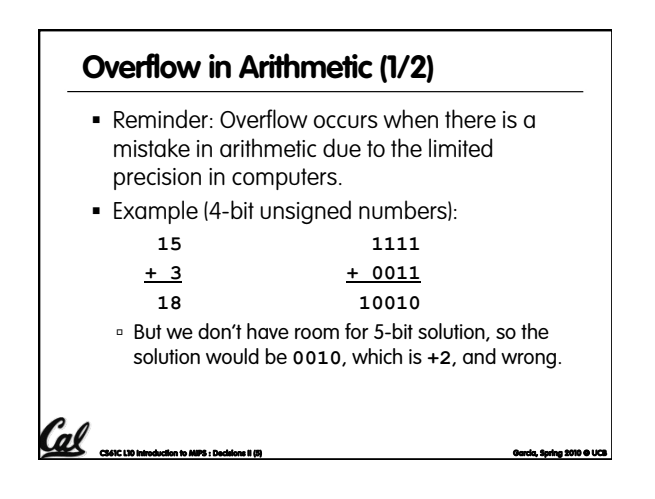

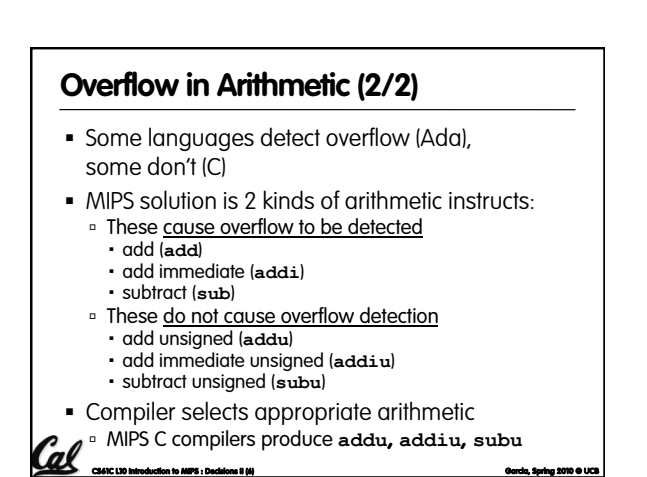

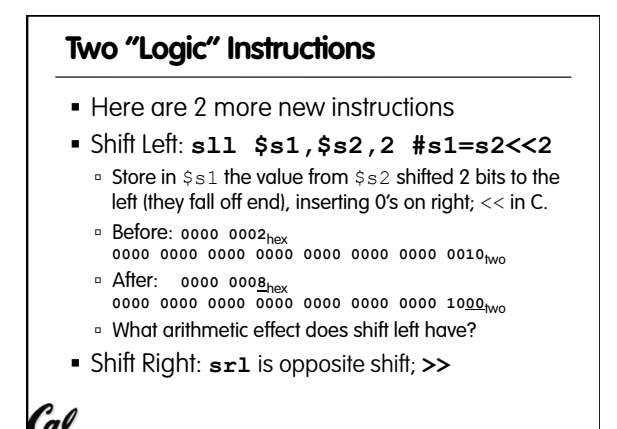

**CS61C L10 Introduction to MIPS : Decisions II (7) Garcia, Spring 2010 © UCB** 

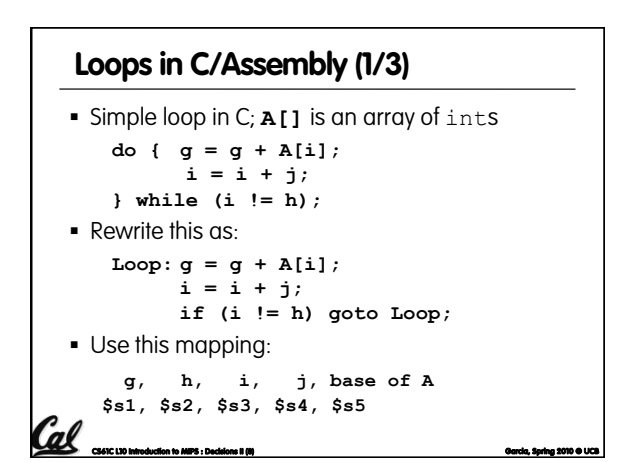

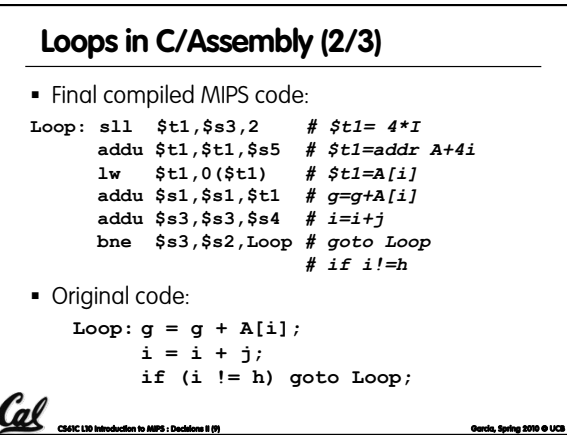

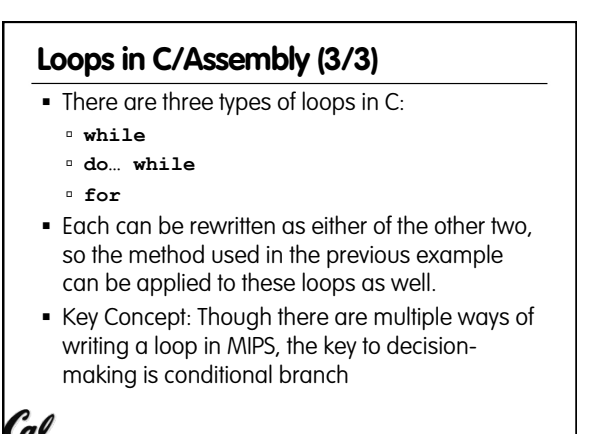

**CS61C L10 Introduction to MIPS : Decisions II (10) Garcia, Spring 2010 © UCB** 

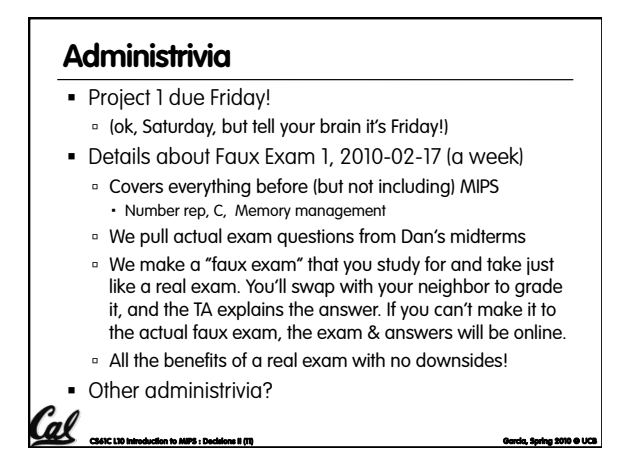

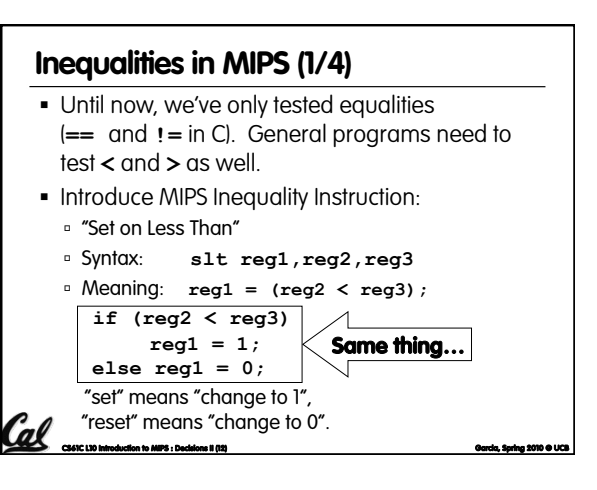

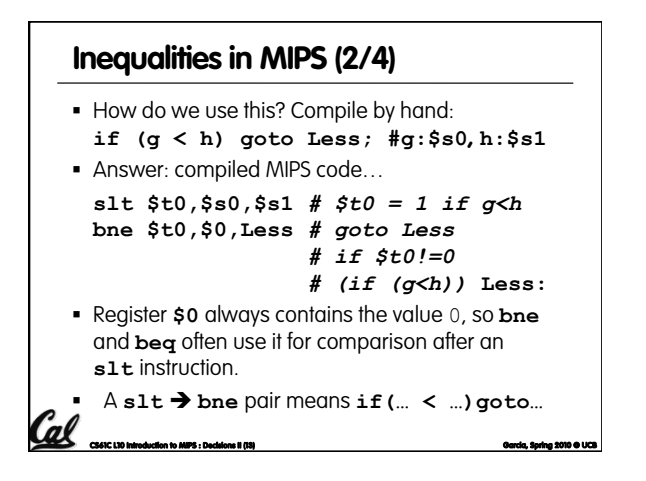

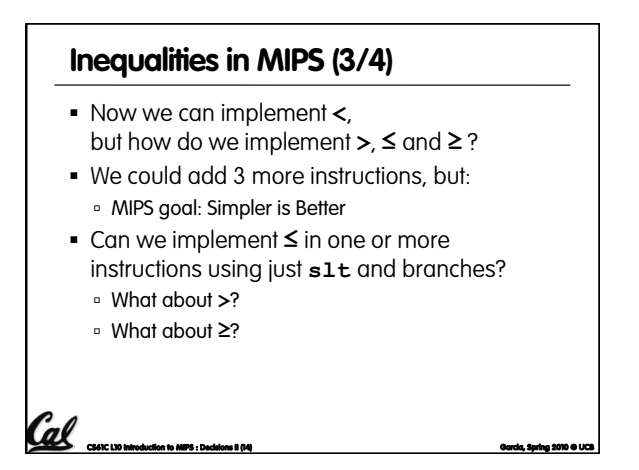

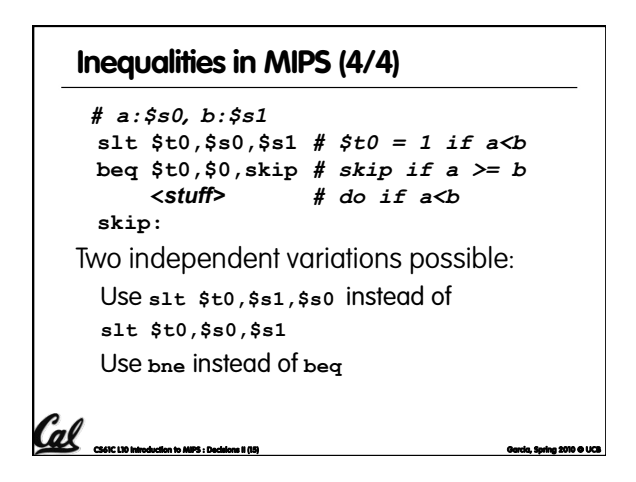

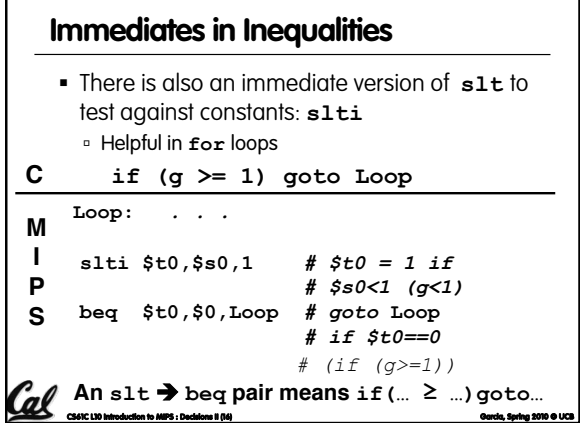

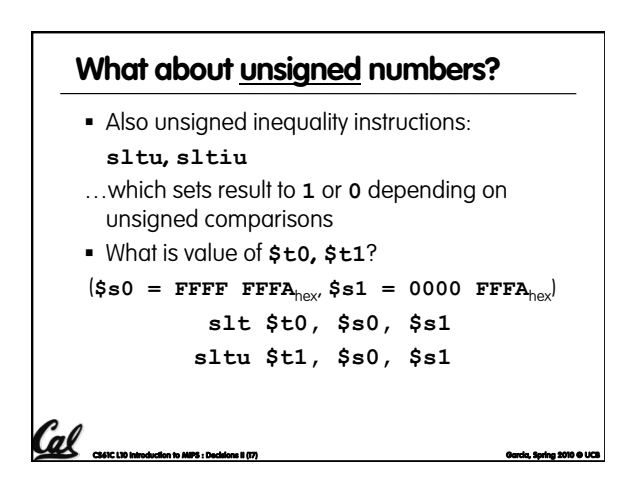

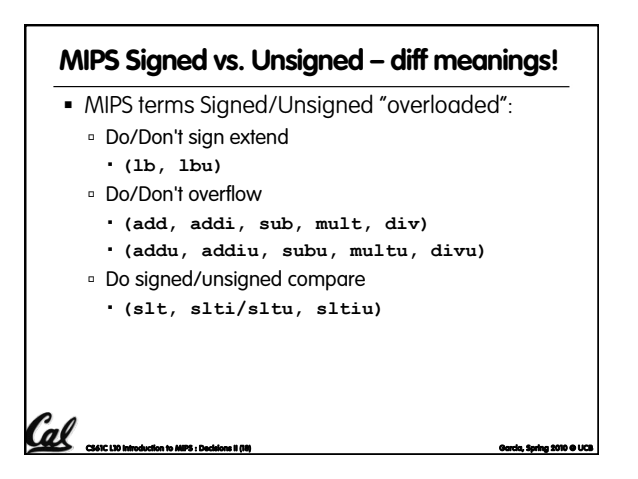

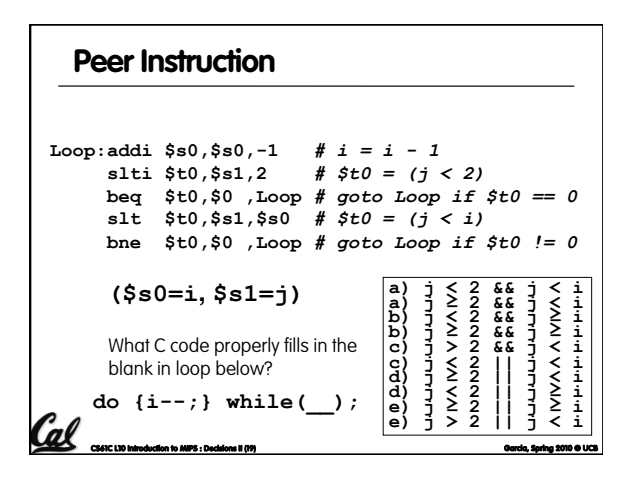

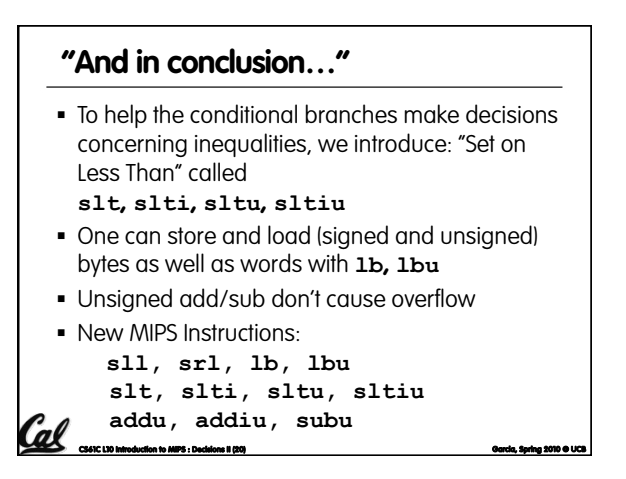

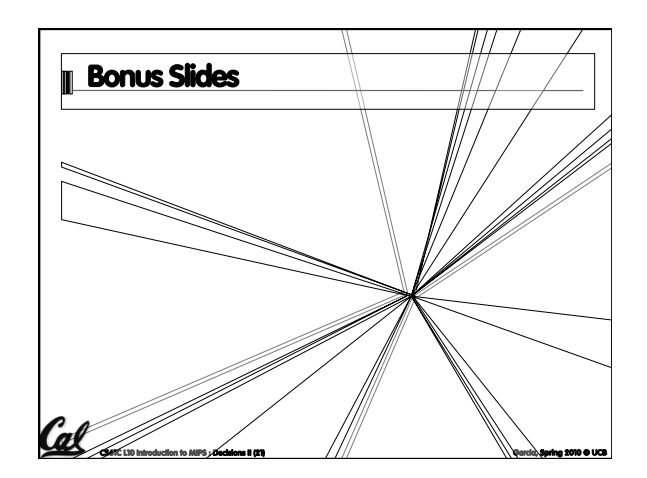

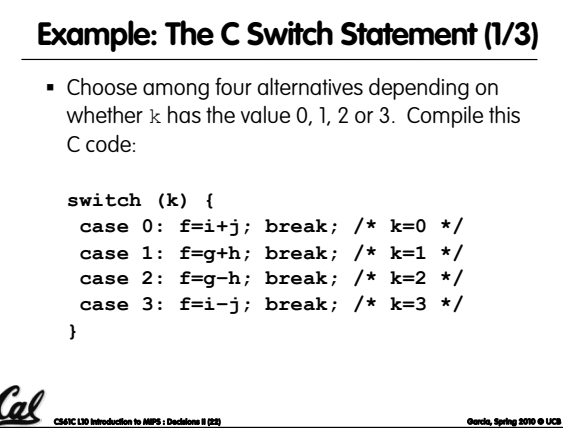

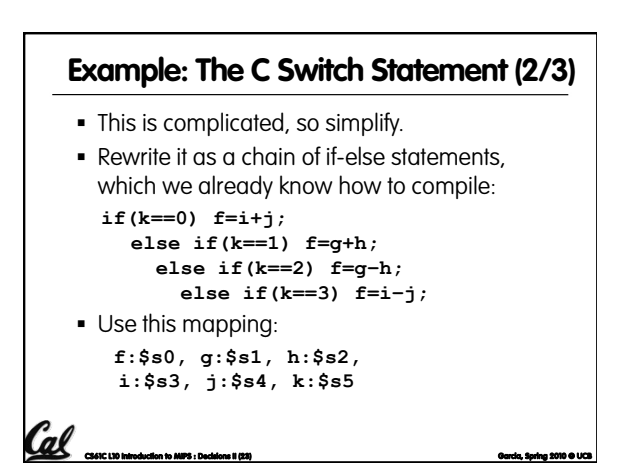

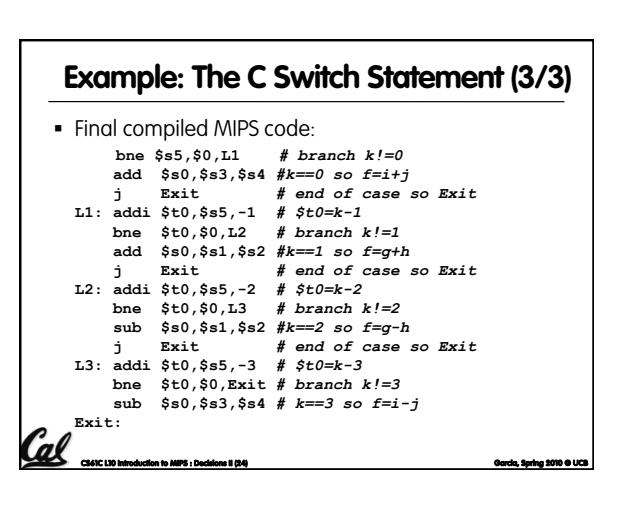